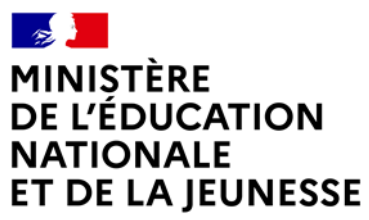

Liberté Égalité Fraternité

## **Rapport du jury**

Concours : CAPLP Interne Public

Section: Génie Industriel

Option : Matériaux souples

Session 2022

Rapport de jury présenté par : Christel IZAC, Inspectrice pédagogique régional Sciences et Techniques Industrielles Présidente du jury

#### **Avant-propos**

Pour la session 2022, 7 postes étaient proposés aux CAPLP interne et CAER-CAPLP section génie industriel option matériaux souples : 5 postes pour le secteur public et 2 postes pour le secteur privé. Tous les postes ont été pourvus et tous les lauréats relèvent de l'option Habillement.

Ce rapport de jury se place dans la continuité de ceux des sessions précédentes. J'invite les candidats et leurs formateurs à le lire avec la plus grande attention afin de bien cerner les attendus et appréhender les compétences qui sont évaluées durant les épreuves.

En ce qui concerne l'épreuve de reconnaissance des acquis de l'expérience professionnelle, il est toujours indispensable que les candidats portent une grande attention à l'élaboration et la rédaction du dossier. Cette année, deux dossiers se sont révélés d'un niveau très éloigné de celui attendu.

Le ministère de l'Éducation nationale demande à tous les présidents des concours de recrutement « de veiller à ce que dans ce cadre, les thématiques de la laïcité et de la citoyenneté trouvent toute leur place» afin «que l'École soit en mesure, par la formation et le recrutement de nos futurs enseignants, de valider la mission première que lui fixe la Nation, à savoir de transmettre et de faire partager aux élèves les valeurs et principes de la République ainsi que l'ensemble des dispositions de la Charte de la laïcité, portant notamment égale dignité de tous les êtres humains et liberté de conscience de chacun ».

Il est donc indispensable que les candidats s'approprient les valeurs portées par l'École et se forment à se projeter dans des situations concrètes auxquelles un professeur doit pouvoir faire face.

Pour conclure, j'invite vivement les candidats aux CAER-CAPLP et CAPLP interne section génie industriel option matériaux souples à se préparer rigoureusement aux deux épreuves en commençant par effectuer une lecture approfondie des conseils formulés dans ce rapport.

Christel IZAC Présidente du jury L'épreuve d'admissibilité s'est déroulée au lycée Buffon à Paris les 31 janvier, 1 et 4 février 2022 dans de très bonnes conditions.

L'épreuve d'admission s'est déroulée également dans de très bonnes conditions au lycée de la mode Fernand Renaudeau à Cholet du 29 au 31 mars 2022.

Les membres du jury adressent de vifs remerciements aux proviseurs de ces deux lycées ainsi qu'à leurs collaborateurs pour l'accueil chaleureux et professionnel qui leur a été réservé.

#### **SOMMAIRE**

#### I – RÉSULTATS

- II RAPPORT DU JURY POUR L'ÉPREUVE D'ADMISSIBILITÉ
	- 1 Présentation de l'épreuve de reconnaissance des acquis de l'expérience professionnelle (RAEP)
	- 2 Analyse des résultats à l'épreuve
	- 3 Conclusion

#### III – RAPPORT DU JURY POUR L'ÉPREUVE D'ADMISSION

- 1 Présentation de l'épreuve
- 2 Analyse des résultats à l'épreuve
- 3 Conclusion
- IV EXEMPLE DE SUJET Épreuve d'admission (option Habillement)

## **I - RÉSULTATS**

#### **CAPLP Interne**

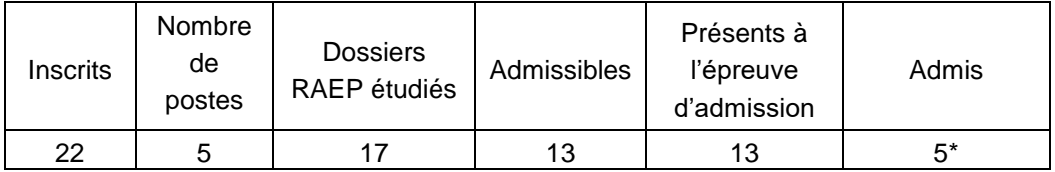

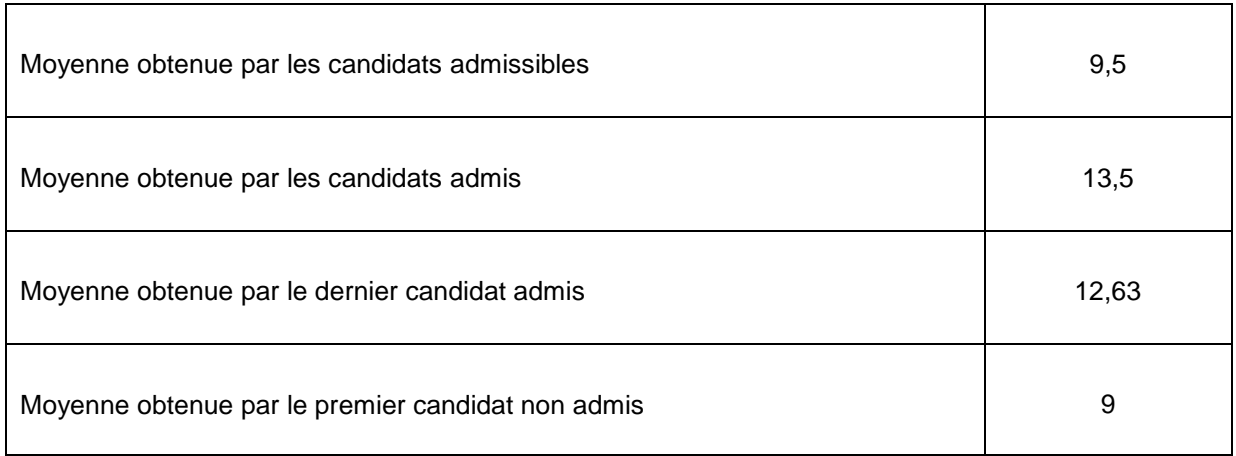

•5 candidats option Habillement

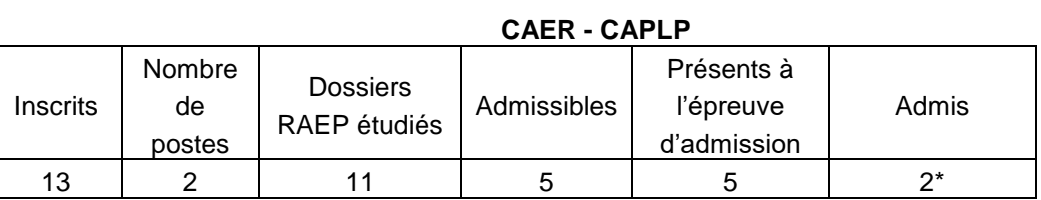

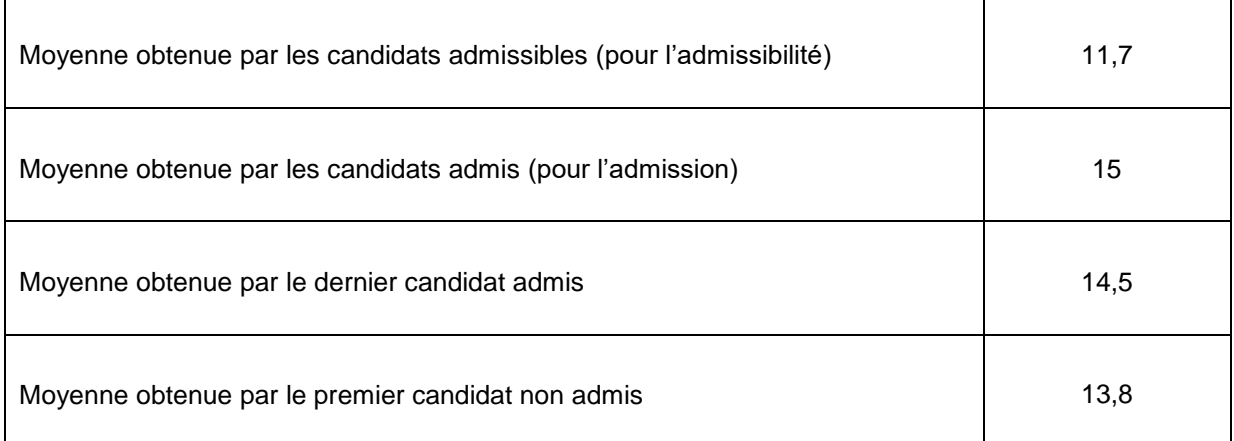

•2 candidats option Habillement

### **II - RAPPORT DU JURY POUR L'ÉPREUVE D'ADMISSIBILITÉ**

#### **1. Présentation de l'épreuve de reconnaissance des acquis de l'expérience professionnelle (RAEP)**

Le jury étudie et évalue les dossiers de reconnaissance des acquis de l'expérience professionnelle élaborés par les candidats.

Ces dossiers doivent respecter le cahier des charges des épreuves du CAPLP interne et du CAER-CAPLP section génie industriel qui comporte deux parties.

Dans une première partie (deux pages dactylographiées au maximum), le candidat décrit les responsabilités qui lui ont été confiées durant les différentes étapes de son parcours, dans le domaine professionnel et l'enseignement, en formation initiale (collège, lycée, apprentissage) ou, le cas échéant, en formation continue des adultes. Il précise son investissement au sein de la communauté éducative.

Dans une seconde partie (six pages dactylographiées au maximum), le candidat présente et analyse une de ses réalisations pédagogiques dans la discipline concernée par le concours. Il doit choisir la production pédagogique qui lui paraît la plus significative, relative à une situation d'apprentissage et à la conduite d'une classe qu'il a eue en responsabilité.

Le candidat indique et commente les choix didactiques et pédagogiques qu'il a effectués, relatifs :

- à la conception et à la mise en œuvre d'une ou de plusieurs séquences d'enseignement, au niveau de classe donné, dans le cadre des programmes et référentiels nationaux ;
- à la transmission des connaissances, aux compétences visées et aux savoir-faire figurant dans les programmes et référentiels ;
- à la conception et à la mise en œuvre des modalités d'évaluation.

Doivent également être abordées par le candidat certaines problématiques rencontrées dans le cadre de son action : celles liées aux conditions du suivi individuel des élèves, à l'utilisation des technologies de l'information et de la communication au service des apprentissages, à la contribution au processus d'orientation et d'insertion des jeunes.

À son dossier, le candidat joint sur support papier, un ou deux exemples de documents remis aux élèves dans le cadre de la situation décrite. Des photos ou des extraits de copies d'élèves peuvent également être joints. L'ensemble de ces documents ne doit pas comporter un nombre de pages supérieur à dix.

Les critères d'appréciation du jury portent sur :

- la pertinence du choix de l'activité décrite ;
- la maîtrise des enjeux techniques, professionnels, didactiques, pédagogiques et formatifs de l'activité décrite ;
- la structuration du propos :
- la prise de recul dans l'analyse de la situation exposée ;
- la justification argumentée des choix pédagogiques opérés ;
- la qualité de l'expression, de la maîtrise de l'orthographe et de la syntaxe.

Cette épreuve a un coefficient de 1.

Nota : pendant l'épreuve d'admission, dix minutes maximum pourront être réservées lors de l'entretien à un échange sur le dossier de RAEP.

#### **2. Analyse des résultats à l'épreuve**

Les candidats doivent porter une attention particulière à la rédaction de ce document, tant sur la forme que sur le fond.

Sur la forme : le jury conseille vivement de numéroter les pages, de présenter un sommaire paginé et de repérer les documents annexés. L'orthographe, l'expression écrite, le choix du vocabulaire professionnel utilisé et la présentation des documents doivent faire l'objet d'attention particulière. Un écrit clair, concis et structuré est attendu.

Sur le fond : les candidats doivent présenter clairement leur cursus et leur expérience professionnelle, de manière synthétique, puis développer une séance, intégrée dans une séquence qui est positionnée dans une progression annuelle.

Le jury attend que les candidats mettent en relation leurs différentes activités professionnelles et les compétences pédagogiques et didactiques qui ont été progressivement acquises.

Le choix de l'activité pédagogique qui est développée doit permettre au jury d'évaluer la maitrise des savoirs et gestes professionnels du candidat.

Il est attendu des précisions concernant :

- le niveau auquel est destinée l'activité ;
- les objectifs pédagogiques ainsi que les prérequis nécessaires pour aborder l'activité ;
- le positionnement de la séquence, qui intègre l'activité présentée, dans la progression annuelle ou le parcours de formation ; celle-ci ou celui-ci peut être présenté(e) à l'aide d'un tableau ou d'un graphique ;
- la structure ou l'organisation de la séquence pédagogique dont est issue l'activité ;
- le déroulé de la séance pédagogique en précisant et justifiant les choix des moments de travail individuels et collectifs ;
- les stratégies pédagogiques mises en œuvre ;
- les éléments de synthèse permettant aux élèves de structurer des nouvelles connaissances ou méthodes de travail ;
- les modalités d'évaluation des acquis des élèves que ce soit en cours de formation ou à la fin de la séquence (une description argumentée de ces évaluations est attendue tant sur la forme que sur le choix des moments auxquels elles sont programmées) ;
- les remédiations envisagées ;
- la manière dont est traitée l'hétérogénéité du public et la façon dont le candidat a individualisé son acte pédagogique pour mettre tous les élèves en situation de réussite ;
- le choix des outils numériques pour communiquer, mettre à disposition des ressources, élaborer des solutions, aider les élèves dans leurs apprentissages, favoriser le travail collaboratif ;
- les documents élève en rapport avec la séance développée.

Les candidats ne doivent pas se contenter de présenter les documents transmis aux élèves ; il est attendu qu'ils en décrivent la pertinence. Les déroulés des séances ne doivent pas être décrits textuellement, minute après minute.

Il est souhaitable que la séquence présentée vise des compétences et connaissances définies dans les référentiels de lycée professionnel.

L'acquisition progressive des compétences doit primer sur la fabrication du produit choisi comme support d'apprentissage. L'évaluation, présentée parfois sous forme de fiche contrat, doit permettre d'évaluer les compétences de l'élève et non pas uniquement la qualité du produit réalisé. Dans la construction de ces évaluations formatives ou sommatives, le candidat doit prendre en considération la diversité des publics, des niveaux et des adaptations spécifiques à mettre en place. Une réflexion doit également être envisagée sur la façon dont l'élève peut s'emparer des résultats pour envisager des pistes de progrès.

#### **3. Conclusion**

Il est noté qu'une progression des apprentissages est quelque fois établie et que la séquence présentée ne s'inscrit que rarement dans une logique de formation annualisée.

La description de l'utilisation des outils numériques reste souvent absente ou anecdotique et se limite à l'utilisation d'un logiciel professionnel ou d'une application qui ne présente aucune innovation pédagogique.

Les modalités d'évaluation sont peu décrites et les résultats des évaluations sont sous-exploités.

La rédaction de ce document doit être l'occasion pour le candidat de faire le point sur les compétences et attitudes requises pour exercer le métier d'enseignant.

Lors de cette session, le jury a noté que certains dossiers transmis ne correspondaient pas au cahier des charges de l'épreuve et aux attendus spécifiés dans le précédent rapport de jury. Le jury regrette vivement que le descriptif de la séquence et de la séance ne soit pas toujours accompagné d'une analyse.

Le jury conseille aux candidats de faire relire leur dossier par leurs collègues ou leur directeur délégué aux formations professionnelles et technologiques afin d'en tester la lisibilité et d'échanger sur la pertinence de son contenu.

## **III - RAPPORT DU JURY POUR L'ÉPREUVE D'ADMISSION**

#### **1. Présentation de l'épreuve d'admission**

L'épreuve de mise en situation professionnelle a pour objectif principal de préparer une séquence de formation portant sur les programmes du lycée professionnel et qui prend appui sur les investigations et les analyses effectuées au préalable par le candidat au cours de travaux pratiques relatifs à un système technique ou à un processus.

Dans la première partie, d'une durée de quatre heures, le travail consiste à décoder le cahier des charges, à concevoir à l'aide d'un logiciel de CAO et à réaliser tout ou partie d'un prototype. Durant cette partie, les examinateurs évaluent la démarche méthodologique et l'analyse critique que le candidat porte sur son travail. Ils seront également amenés à évaluer le lien entre les activités pratiques développées et la proposition d'exploitation pédagogique envisagée.

Dans la seconde partie, d'une durée d'une heure, le candidat prépare la présentation orale de sa séquence de formation en rapport avec les compétences précisées dans l'énoncé et le niveau de formation imposé.

L'épreuve se termine par l'exposé oral du candidat de trente minutes maximum devant le jury, suivi d'un entretien d'une durée de trente minutes.

Le candidat présente la séquence de formation qu'il a élaborée, explicite sa démarche méthodologique, met en évidence sa stratégie pédagogique. Il développe plus particulièrement une de ses séances.

L'entretien permet au jury d'apprécier et d'évaluer les aptitudes du candidat à la communication, à l'analyse et à la synthèse. Il permet de vérifier ses connaissances concernant l'exploitation du référentiel, les stratégies pédagogiques, les évaluations et l'organisation des enseignements pouvant être mise en place dans l'établissement (travail en équipe disciplinaire, responsabilité de classe).

Le cadre institutionnel et réglementaire fait l'objet d'un échange avec le jury.

Lors de l'entretien, dix minutes maximum peuvent être réservées à un dialogue sur le dossier de reconnaissance des acquis de l'expérience professionnelle établi pour l'épreuve d'admissibilité, qui reste, à cet effet, à la disposition du jury.

Cette épreuve a un coefficient de 2.

#### **2. Analyse des résultats à l'épreuve**

#### **Option Habillement**

Les prestations des candidats sont hétérogènes, tant pour ce qui concerne l'analyse, la réflexion, la modification du produit et la réalisation d'une partie du prototype, que dans la préparation de la séquence de formation ou encore dans la prestation orale.

Les candidats doivent gérer leur temps afin de traiter l'ensemble du sujet et penser à préparer la séquence de formation dès le début de l'épreuve.

Le jury rappelle aux candidats que dans la première partie de l'épreuve, ils peuvent être amenés à travailler sur l'ensemble des activités professionnelles liées à l'option choisie. Les examinateurs constatent que certains candidats maîtrisent peu, voire pas, l'utilisation d'un logiciel de CAO et passent beaucoup de temps sur cette activité au détriment des autres questions. Le jury regrette vivement que les savoir-faire « essentiels » de la profession (langage technique, schématisation, transformation et obtention des formes, industrialisation, gradation, recherche de la qualité…) ne soient pas toujours bien maitrisés et que les démarches méthodologiques ne soient pas assez structurées et souvent peu explicitées par les candidats.

Alors que le questionnement énoncé dans le sujet semble compris par les candidats, le cahier des charges n'est pas toujours respecté. Les propositions de solutions technologiques ne tiennent pas suffisamment compte du contexte global du produit.

L'analyse critique du résultat et de la démarche menée par le candidat n'est pas toujours pertinente. Lors de la partie orale de l'épreuve, le jury constate que certains candidats ont des difficultés à présenter clairement leur séquence. Les activités proposées pour former les élèves sont trop souvent centrées sur la réalisation d'un produit ou reprennent la totalité des activités menées lors de la phase de travaux pratiques. Des candidats perdent de vue les compétences à faire acquérir aux apprenants imposées dans le sujet et peinent à se projeter dans une situation d'enseignement. Le lien avec les activités pratiques effectuées en première partie d'épreuve ne consiste pas en une explication du travail réalisé. Il est attendu que les candidats repèrent et exploitent les activités réalisées qui permettraient de former des élèves aux compétences imposées. Il est essentiel que les compétences visées lors de la séquence pédagogique présentée fassent partie de la liste de compétences imposées dans le sujet.

La séquence doit d'abord être présentée dans sa globalité : compétences visées, positionnement dans l'année, pré-requis, nombre et contenus non détaillés de séances, type de séances (travaux dirigés, travaux pratiques, …). L'enchaînement des séances doit être clair et argumenté. Les moments de synthèse, d'évaluation et de remédiation doivent être précisés. La synthèse qui permet de formaliser les nouvelles connaissances et méthodes de travail abordées lors de la séquence, ne peut pas se limiter à un échange oral avec les élèves. Elle doit être matérialisée afin d'être conservée et consultable par les apprenants. Les critères d'évaluation, extraits du référentiel, doivent être en correspondance avec la ou les compétences sélectionnées et quantifiables ainsi que mesurables, afin de permettre l'auto-contrôle de l'apprenant et l'évaluation de l'enseignant. Il est attendu des candidats qu'ils sachent expliciter ces critères d'évaluation et qu'ils décrivent concrètement ce qu'ils ont à observer pour définir les niveaux de maitrises des compétences visées.

Les stratégies pédagogiques doivent être exposées de façon précise.

Le jury regrette que trop de candidats ne justifient pas clairement leurs choix et manquent de dynamisme.

Les questions posées lors de l'entretien permettent aussi d'évaluer la réactivité, le bon sens des candidats, mais également leur aptitude à installer des comportements responsables et respectueux des valeurs républicaines au sein de la classe, et leur connaissance du cadre institutionnel et réglementaire.

Le jury déplore que quelques candidats se soient présentés aux épreuves d'admission sans s'être entrainés à préparer des séquences pédagogiques.

#### **3. Conclusion**

Cette épreuve doit être préparée avec méthode.

Les techniques et méthodes professionnelles pratiquées dans les établissements scolaires sont les mêmes que dans les entreprises ; elles ne peuvent en aucun cas être approximatives ou improvisées. Les candidats doivent s'attendre à des questions portant sur un niveau baccalauréat professionnel.

Pour la partie pédagogique, les futurs candidats doivent se préparer dès l'inscription au concours. Il est important de réfléchir à la didactique à mettre en œuvre pour faire acquérir aux élèves les compétences déclinées dans les référentiels des baccalauréats professionnels.

Il est conseillé d'entrer en relation avec une équipe pédagogique d'un lycée professionnel pour s'approprier les méthodes de développement de séquences, de séances pédagogiques selon une démarche structurée et pertinente, ainsi que pour comprendre l'organisation de l'institution.

Enfin, il est indispensable de prendre connaissance du référentiel de compétences des enseignants publié au BOEN du 25 juillet 2013.

## **IV – EXEMPLE DE SUJET : Épreuve d'admission (option Habillement)**

#### **Présentation globale de l'épreuve**

L'épreuve a pour objectif principal de préparer une exploitation pédagogique directement liée aux activités pratiques. À partir de celles-ci, il s'agit d'élaborer une séquence de formation et d'en extraire une séance se situant dans l'année de terminale du cursus baccalauréat professionnel Métiers de la Mode-Vêtements. L'objectif pédagogique de la séquence attendue consiste à développer chez les élèves la compétence inscrite dans le référentiel de certification du diplôme :

C2.5 Évaluer la conformité esthétique et fonctionnelle du prototype.

Cette épreuve se déroule en trois parties :

- activités pratiques (4 heures) ;
- préparation de l'exposé (1 heure) ;
- exposé et entretien avec le jury (1 heure).

Dans la 1<sup>e</sup> partie, les activités pratiques consistent à analyser le cahier des charges d'un produit, à concevoir et à réaliser tout ou partie d'un prototype. Durant cette partie :

- les examinateurs sont amenés à évaluer les candidats sur la démarche méthodologique utilisée et sur l'analyse critique du travail réalisé ;
- $-$  les candidats doivent commencer à réfléchir à la séquence pédagogique qu'ils devront présenter dans la 3<sup>e</sup> partie de l'épreuve.

Au cours de la 2<sup>e</sup> partie, le candidat doit :

- élaborer une séquence de formation en fonction de la compétence imposée dans le sujet, extraite du référentiel de certification du diplôme ;
- développer une séance et définir les modalités d'évaluation, en rapport avec les activités pratiques ;
- au cours de cette partie, les examinateurs n'interviennent pas.

L'épreuve se termine par un exposé et un entretien qui permettent au jury d'apprécier et d'évaluer les compétences pédagogiques du candidat, sa maîtrise de la didactique de la discipline, ses aptitudes à la communication, son expression orale, son esprit de synthèse. Ils permettent également de vérifier ses compétences professionnelles et les obligations liées à sa mission de professeur. Au cours de l'entretien pourra être introduit un échange sur le contenu du dossier de reconnaissance des acquis de l'expérience.

#### **1. Première partie - Travaux pratiques d'investigation (4 heures)**

#### **1.1. Mise en situation**

.

La jupe référencée JU15-2010 a remporté un vif succès lors de la saison printemps-été. Le chef de produit décide donc de la décliner pour la saison automne-hiver en y ajoutant une ceinture enforme et une poche. La matière d'œuvre choisie pour le nouveau produit, un sergé de coton, ne permet pas de conserver la technique de fabrication de la patte de boutonnage à cause des surépaisseurs au niveau du bas de la patte de boutonnage. Cette problématique oblige à proposer une autre solution technologique. Le patronnage industriel et une étude de confectionnabilité du devant sont à réaliser afin de vérifier la faisabilité du produit au regard des diverses contraintes. Le nouveau produit est référencé JU21-2030.

#### **1.2. Travail demandé**

À l'aide des documents ressources, du matériel et des matières d'œuvre mis à disposition, le candidat doit :

- 1. analyser la demande ;
- 2. proposer une solution technologique pour la poche, la ceinture et le bas de la patte de boutonnage (si besoin, adaptation de la solution A-A possible) ;
- 3. effectuer les modifications du modèle complet et le patronnage industriel à l'aide du logiciel de CAO ;
- 4. réaliser le placement des éléments de la partie à fabriquer : les devants, la ceinture devant, le boutonnage et la poche à l'aide du logiciel de CFAO en respectant les dimensions du coupon de tissu fourni ;
- 5. imprimer à l'aide du traceur ;
- 6. couper la partie de produit demandée ;
- 7. confectionner le devant de la jupe (surfilage exclu).

#### **2. Deuxième partie - Préparation de l'exposé (1 heure)**

À partir du travail réalisé dans la première partie et à l'aide des documents ressources, le candidat doit :

- 1. élaborer une séquence de formation permettant d'acquérir une ou plusieurs compétences mentionnées ci-dessous.
	- i. C2.52 Apprécier le « bien-aller » d'un produit ;
	- ii. C2.53 Vérifier la conformité technique du produit au regard du cahier des charges.
- 2. justifier le positionnement de cette séquence de formation dans le parcours de formation de l'année de terminale ;
- 3. extraire une séance pédagogique et la développer ;
- 4. définir les modalités d'évaluation de la séance.

La présentation devra se faire à l'aide d'un support numérique.

#### **3. Exposé et entretien avec le jury (1 heure)**

L'exposé a une durée de 30 minutes et l'entretien avec le jury dure 30 minutes.

Le déroulement de la présentation devra mettre en évidence :

- les objectifs de la séquence et leurs relations avec la compétence terminale ;
- les pré-requis :
- les savoirs technologiques associés ;
- les savoirs à transmettre ;
- l'enchaînement des activités de la séquence (chronologie et connaissances nouvelles) ;
- les démarches pédagogiques retenues ;
- les aides pédagogiques utilisées (documents, extraits du dossier technique, vidéo projection, questionnaire...) ;
- le détail d'une séance en précisant plus particulièrement les activités proposées aux élèves ;
- la synthèse de la séquence ;
- l'évaluation des acquis des élèves et les remédiations éventuelles.

La présentation de la séquence pédagogique et l'entretien permettent au jury d'apprécier les aptitudes de communication, l'expression orale et l'esprit de synthèse du candidat.

Au cours de l'entretien, le candidat est conduit plus particulièrement à préciser certains points de sa présentation, expliquer et justifier les choix de nature didactique et pédagogique qu'il a opéré dans la construction de la séquence de formation présentée.

Sa prestation pourra aussi être mise en perspective au référentiel de compétences des enseignants publié au BOEN du 25 juillet 2013.

© [https://www.devenirenseignant.gouv.fr](https://www.devenirenseignant.gouv.fr/)

## **DOCUMENTS RESSOURCES**

#### **Extrait du dossier technique de l'ancien modèle**

Jupe de base référence JU15-2010

#### **Figurine**

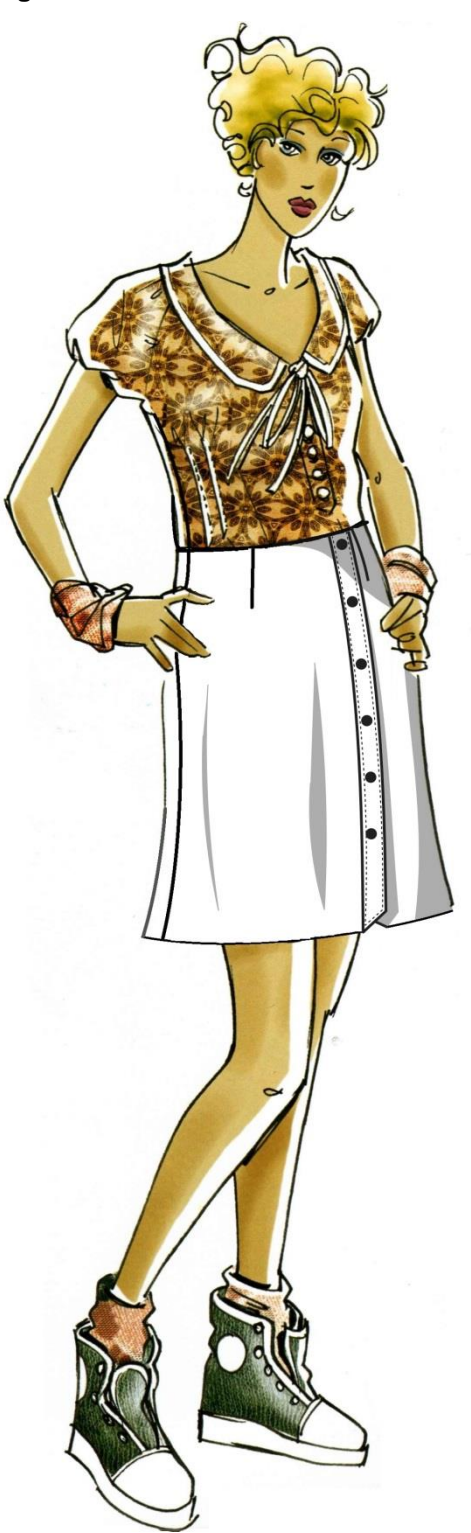

#### **Descriptif**

Jupe évasée qui arrive au-dessus du genou. La taille est terminée par un enforme et est ajustée par des pinces sur le devant et sur le dos. Un rempli maintenu par des points invisibles finit le bas. La jupe se ferme sur le devant gauche, au moyen d'une patte de boutonnage asymétrique et biaisée en son bas.

#### **Matières et fournitures utilisées :**

- toile de lin ;
- toile thermocollante ;
- 6 boutons,  $\varnothing$  = 15 mm.

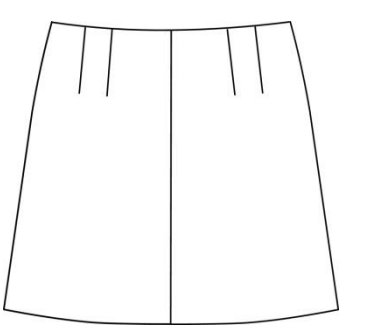

DOS

© [https://www.devenirenseignant.gouv.fr](https://www.devenirenseignant.gouv.fr/)

## **Éléments en réduction**

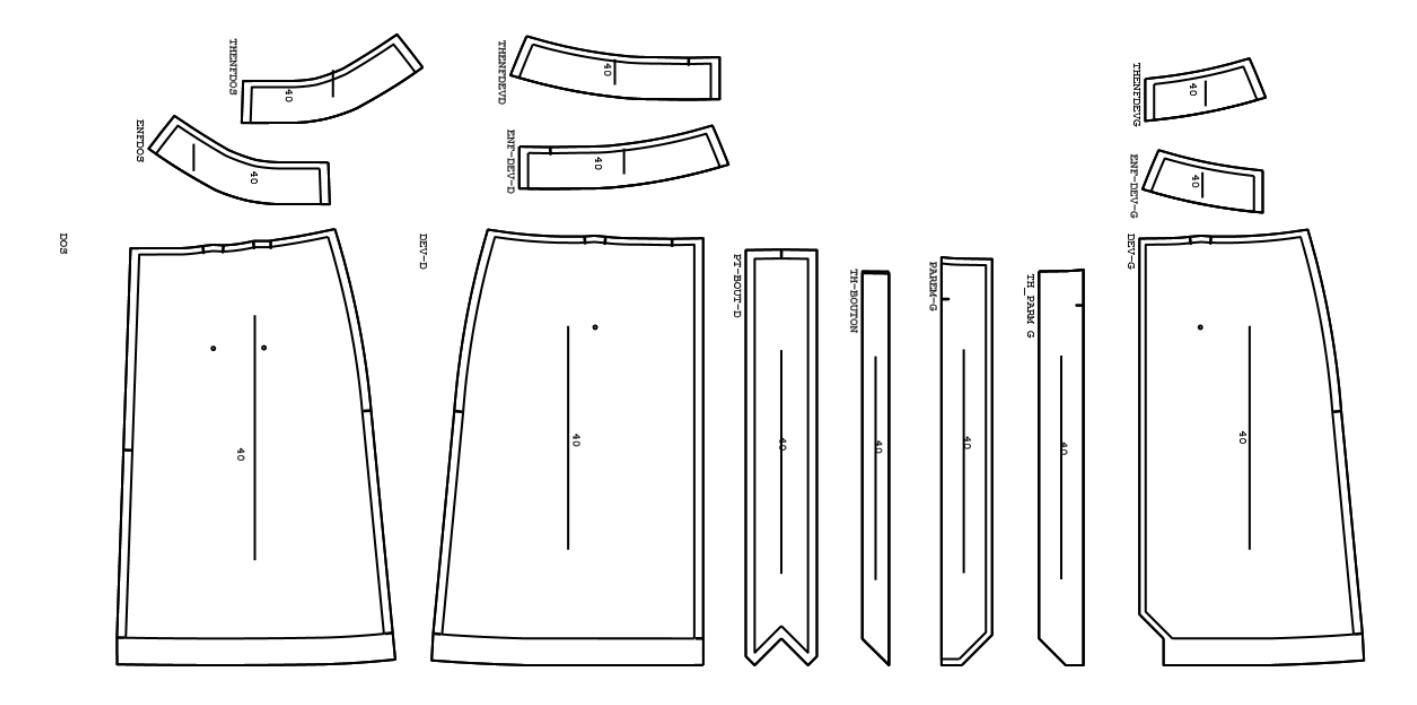

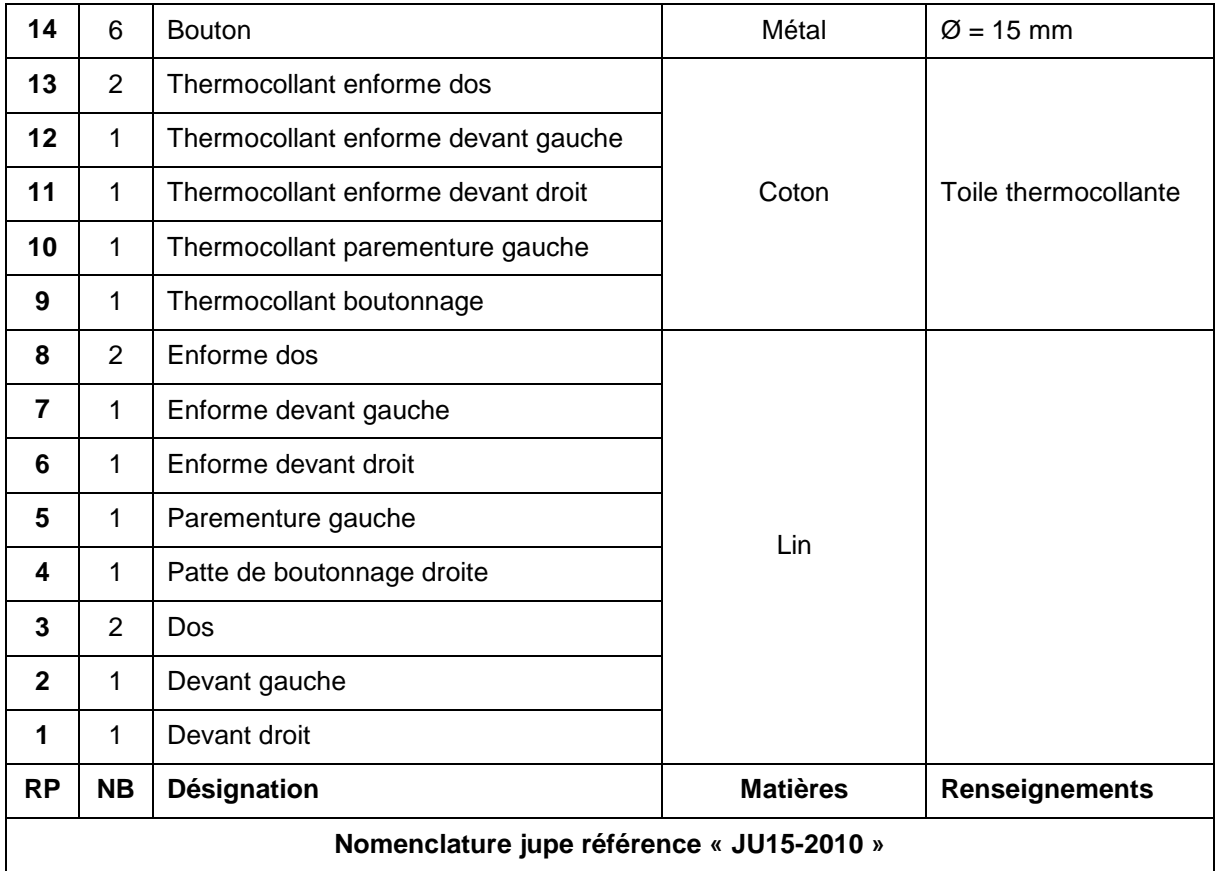

#### **Extrait du cahier des charges du nouveau modèle**

Robe référence JU21-2030

#### **Descriptif**

Jupe évasée qui arrive au-dessus du genou. La taille est ajustée par des pinces au dos et terminée par une large ceinture enforme. Une poche italienne fantaisie se situe au côté droit. La jupe se ferme sur le devant gauche, au moyen d'une patte de boutonnage asymétrique et biaisée en son bas. Une surpiqûre souligne le bas du modèle.

#### **Matières et fournitures utilisées :**

- sergé de coton ;
- satin polyester pour les fonds de poche ;
- maille thermocollante ;
- 5 boutons,  $\varnothing$  = 15 mm.

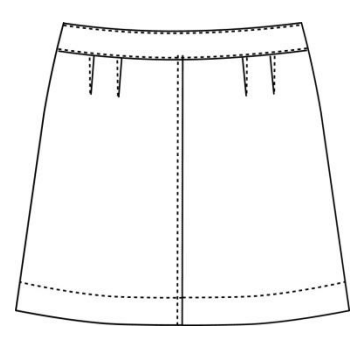

**DOS** 

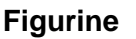

#### **Dessin de définition**

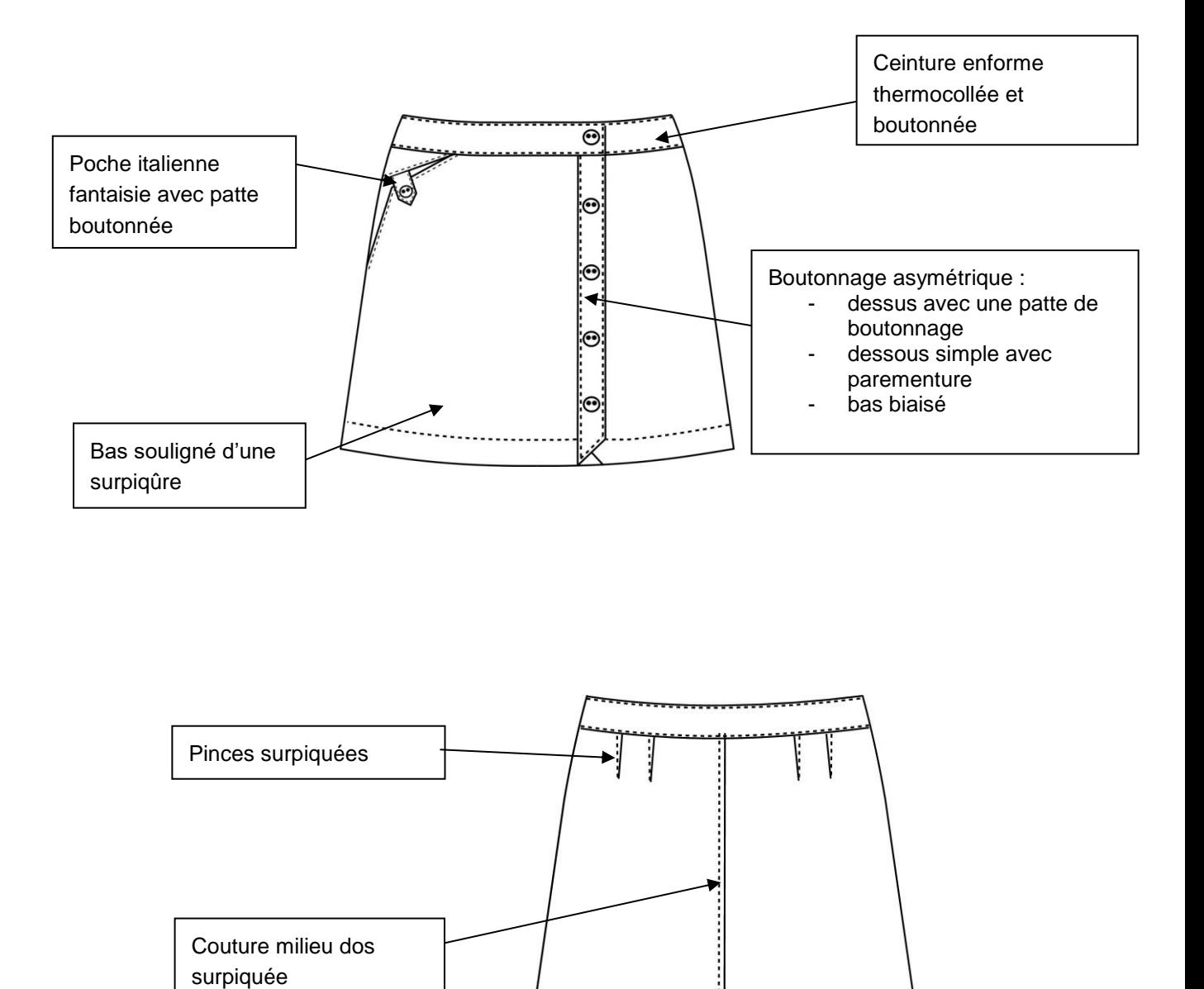

#### **Problématique – détail au bas de la patte de boutonnage**

Détail technique de la patte de boutonnage existante sur la jupe JU15-2010 et problématique envisagée avec la matière d'œuvre retenue pour le produit JU21-2030.

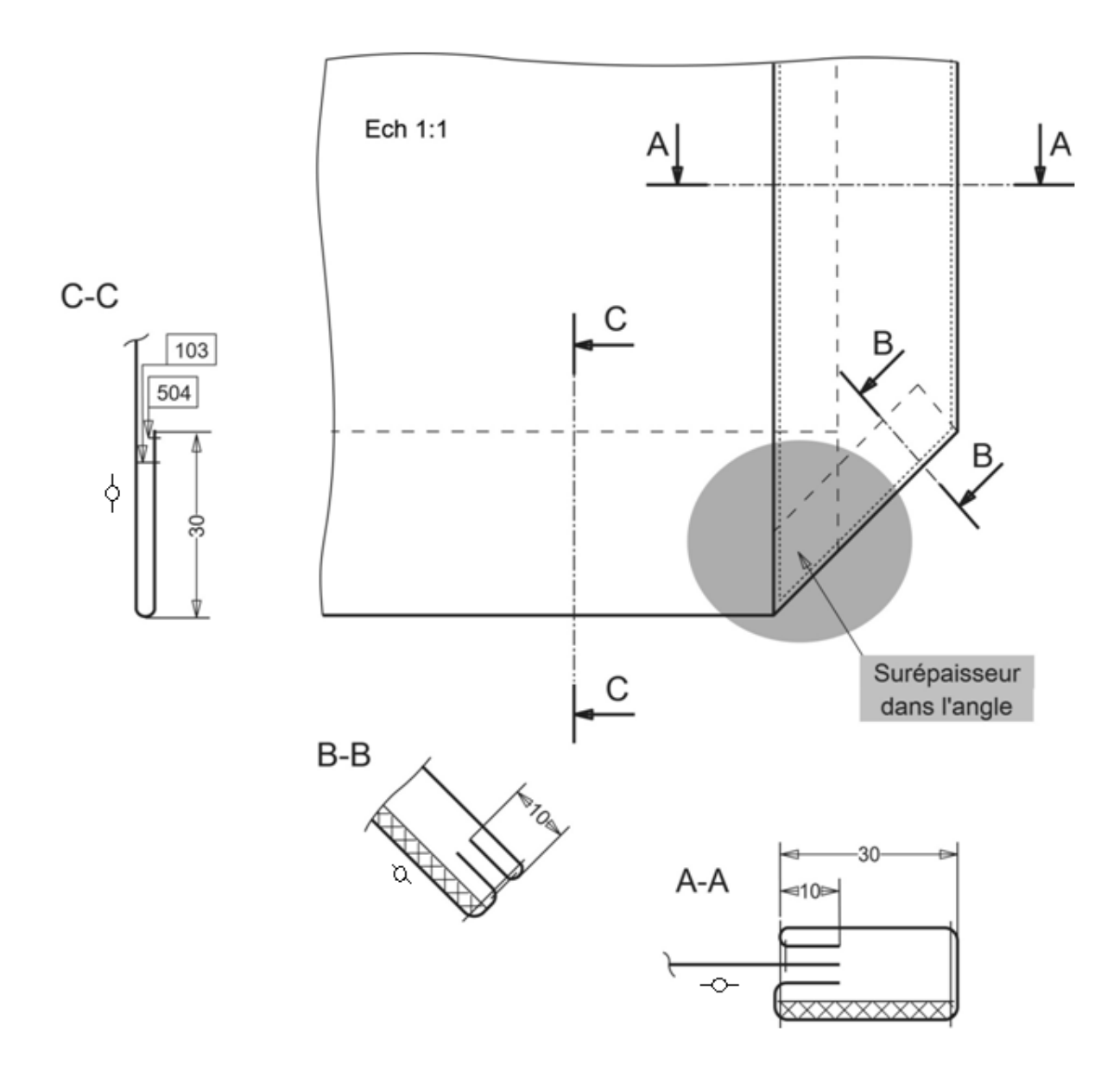

# **MATÉRIEL À DISPOSITION**

#### **Pour la première partie de l'épreuve**

Matériel et matières d'œuvre :

- un poste informatique équipé de logiciels de CAO (transformation, placement, impression) ;
- une piqueuse plate, type de point 301 ;
- un poste de repassage ;
- 0,70 m de matière d'œuvre en 1/2 laize 140 ;
- un métrage de thermocollant et de doublure à disposition.

Une clé USB, contenant les fichiers informatiques :

- JU15-2010.mdl (Lectra) ;
- JU15-2010.PLT (Vetigraph) ;
- le référentiel du Baccalauréat Professionnel Métiers de la mode-Vêtements ;
- le sujet sous format numérique.

#### **Pour la deuxième et la troisième partie de l'épreuve :**

- un poste informatique équipé des logiciels de CAO, d'une suite bureautique (traitement texte, tableur, diaporama, accès Internet...), sur lequel est mis à disposition le référentiel « Baccalauréat professionnel Métiers de la mode-Vêtements » ;
- un vidéoprojecteur ;
- la clé USB contenant le dossier et les fichiers ayant permis la réalisation de la première partie de l'épreuve.